## **Microsoft User Guides**

Thank you unconditionally much for downloading microsoft user guides Most likely you have knowledge that, people have look numerous times for their favorite books in the manner of this microsoft user guides, but end up in

Rather than enjoying a good PDF next a mug of coffee in the afternoon, on the other hand they juggled taking into consideration some harmful virus inside their computer. **microsof user guides** is straightforward in our dig

Microsoft Excel An UnCommon Users Guide Technology Series Book 4 How to Create a Booklet in Microsoft Word **The Beginner's Guide to Microsoft Publisher Beginner's Guide to Microsoft Publisher Beginner's Guide to Microsoft** Beginner's Guide to OneDrive for Windows - UPDATED Tutorial Beginner's Guide to Microsoft Word**How to use Microsoft Teams, a demo tutorial**

Funny Microsoft Ads

5 embarrassing mistakes using Microsoft Teams 15 Windows Settings You Should Change Now! Who would buy this??- Surface Book 2 Review How to Take Effective Handwritten Notes in Microsoft Windows 10 Using the Microsoft Outlook Calendar **How we use the Microsoft Surface** Change StylesMicrosoft Word 2019 - Tutorial for Beginners in 16 MINS! [COMPLETE] How to format a book for print in MS Word: a step by step tutorial to book design <del>OneNote Page setup - Do these 3 things! (2020 top guide</del>) View & download of more than 539 Microsoft PDF user manuals, service manuals, operating guides. Mouse, Keyboard user manuals, operating guides & specifications

Setup guides for Microsoft 365 and Office 365 services 11/2/2020, 11 minutes to read. In this article. Microsoft 365 and Office 365 setup guides give you tailored guides give you tailored guides give you tailored guides gi *Setup guides for Microsoft 365 and Office 365 services ...*

*Windows 10 Manual And User Guide PDF for free* How to Use Microsoft Outlook (Essential Tutorial Guide) In this guide, you'll learn the basics of how to use Microsoft Outlook email. Not only will you learn how to compose and send your first email, these Outlook tutorial

## *Microsoft User Manuals Download | ManualsLib*

Modern workplace training Learn how to get more work done, from anywhere on any device with Microsoft 365 and Windows 10 Discover how industry professionals leverage Microsoft 365 to communicate, collaborate, and improve p

*Microsoft 365 Training*

Comment and share: Microsoft Teams 101: A guide for beginners and tips for experienced users By Lance Whitney Lance Whitney is a freelance technology writer and trainer and a former IT professional.

*Microsoft Teams 101: A guide for beginners and tips for ...*

Manuals and free owners instruction pdf guides. Find the user manual and the help you need for the products you own at ManualsOnline. Free Microsoft User Manuals | ManualsOnline.com

And it needs to reflect Microsoft's modern approach to voice and style; warm and relaxed, crisp and clear, and ready to lend a hand. The Microsoft Writing Style Guide replaces the Microsoft Manual of Style, a respected sou *Welcome - Microsoft Style Guide | Microsoft Docs*

*Free Microsoft User Manuals | ManualsOnline.com*

*The ultimate Guide of Microsoft Teams* These user guides show step by-step instructions for how to register, view account details, download products and more from the Microsoft Volume Licensing Service Center (VLSC). They also include screenshots, technical sup

*Microsoft Surface Manual / User Guide Instructions ...*

Work with the powerful subscription software, Office 365 to increase your organization's efficiency by managing file sharing, email exchange and much more. Key Features Become well versed with Office 365 and leverage its c providing you with a quick introduction to the user interface (UI) and the most commonly used features of Office 365. After covering the core aspects of this suite, you will learn how to perform various email functions via of this book, you'll be equipped with the knowledge you need to take full advantage of Office 365 and level up your organization's productivity. What you will learn Understand the UI of Office 365 Performa variety of email organization will also find this book useful. Some understanding of Microsoft Office Suite and cloud computing basics will be beneficial.

*How to Use Microsoft Outlook (Essential Tutorial Guide ...*

Microsoft Dynamics 365 Guides is the mixed reality tool that allows employees to learn by doing with interactive instructions, helping organizations engage employees where and how they work, improve training efficiency, an

Maximize the impact and precision of your message! Now in its fourth edition, the Microsoft Manual of Style provides essential guidance to content creators, journalists, technical writers, editors, and best practices for w ease of use, the Microsoft Manual of Style is designed to help you communicate clearly, consistently, and accurately about technical topics—across a range of audiences and media.

*Guides | Microsoft Dynamics 365* Choose from a variety of Surface devices and accessories to get help.

*Surface help & learning - Microsoft Support*

*MICROSOFT LUMIA USER MANUAL Pdf Download | ManualsLib*

For more info, go to support microsoft.com. Tip: If your computer' soperating system is Mac, you can use the Lumia Photo Transfer for Mac app to transfer your photos and videos. For more info, go to www.microsoft.com/en-us

Book + Content Update Program My Office 2016 introduces readers to this new version of the suite and shows them how to get the most out of the apps. The book dearly explains what to expect from the new version of Office, w - 2016 program • Quickly create visual documents with advanced formatting and graphics • Build complex documents with columns formats with columns formats and tables indively manage your email, contacts and calendar • Brin your Office applications to work the way you do • Store and share your Office files in the doud with Microsoft OneDrive • Collaborate with others, including people using other westions of Office In addition, this book is p book to learn how to register your book to access the FREE Web Edition.

Quick start - Microsoft Teams planning guide..... 36 Step 1: Get your people together............................................................................................. 36 Step 2: Prioritize your business scenarios.............................................................................. 36

Microsoft Office 365 is a suite of productivity solutions developed and managed in the doud by Microsoft, to help employees get more productive while supporting the way they work now, and in the future. This is a dear and computer"

MNDOWS 10USER GUIDE 2021 indows 10 user guide 2021 is the guaranteed run to the source of information for every reader seking to learn fast and gain mastery in the knowledge and usage of the Microsoft Windows 10 Operating in Windows 10, ways to connect to the internet on the go whether from home or your office, getting social, ways to create and Secure accounts to allow family members use your PC without fear, Learn different Windows apps, menu Manage user accounts Working with programs. Apps, and Files Find the lost Customizing and upgrading windows Importing and editing photos from the camera Different short cuts, tips, and tricks Toggling between desktop

Do you need to learn how to use Microsoft Teams? Are you questioning how to drive user adoption, govern content, and manage access for your Teams deployment? Either way, the second edition of this bestseller is your one-st reate governance and adoption plans that make sense for your organization or customer. Wrap up with an understanding of features and services in progress, and a make make way to reduce users in meetings Know the pitfalls t with the functionality and components of Teams via walk-throughs, including opportunities for automating business processes in Teams See how educators and students can use Teams to learn ing Learn about business productivi

*Microsoft Volume Licensing Service Center (VLSC) User Guide* Download this app from Microsoft Store for Windows 10, Windows 10 Mobile, Windows 10 Team (Surface Hub), HoloLens. See screenshots, read the latest customer reviews, and compare ratings for Zoom For User Guide.

*Buy Zoom For User Guide - Microsoft Store en-GB*

*Lumia with Windows 10 Mobile User Guide*

MICROSOFT TEAMS MEETINGS - USER GUIDE Simplify, Standardise & Share. 2 Simplify, Standardise & Share 1 Overview The procedure outlined below should be followed when attending an event or meeting via Microsoft Teams Live Ev

Taking the basics to the business with no-coding solutions for SharePoint 2010 using this book and eBook.

PCMag com is a leading authority on technology, delivering Labsbased, independent reviews of the latest products and services. Our expert industry analysis and practical solutions help you make better buying decisions and

This book details how to install, configure, and use Windows Home Server and explains how to connect to and manage different clients such as Windows XP, Windows Wista, Windows Nedia Center, and more. Its straightforward an

Copyright code : ba638b719cd8b7cff6bbe4fef37133c6

Microsoft Surface user manual has 100 out of 100 percent in 2 ratings Win 7, XP, Vista, Win 8, IOS, Android, Windows 10. Microsoft Surface manual user guide is a pdf file to discuss ways manuals for the Microsoft Surface .

Windows 10. The latest operating system Microsoft liking to everyone. Find out why. Download Manual of Windows 10 pdf. If you came to not upgrade to Windows 8 or 8.1 you will see fewer aesthetic and functional differences

out how to get started with your new device, read the printed user guide. For the online user guidance, videos even more information, and troubleshooting help, go to support microsoft.com, and browse to the instructions fo

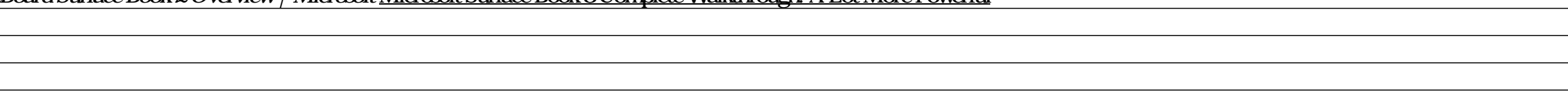